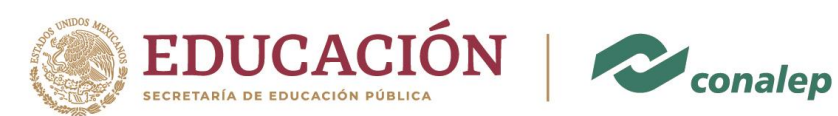

## **GUÍA PARA DESCARGA E IMPRESIÓN DEL CERTIFICADO DE TERMINO DE ESTUDIOS EN FORMATO ELECTRÓNICO**

- 1. Descargarás en tu PC el archivo comprimido **.zip** que se envió a tu correo electrónico Institucional, el cual podrás abrirlo con los siguientes programas:
	- a) WinRAR

(Para descarga <https://www.winrar.es/descargas> ) b) WinZIP

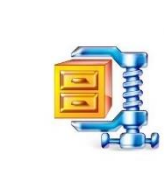

(Para descarga <https://www.winzip.com/win/es/downwz.html> )

2. En tu carpeta **DESCARGAS** encontraras el archivo **.zip**:

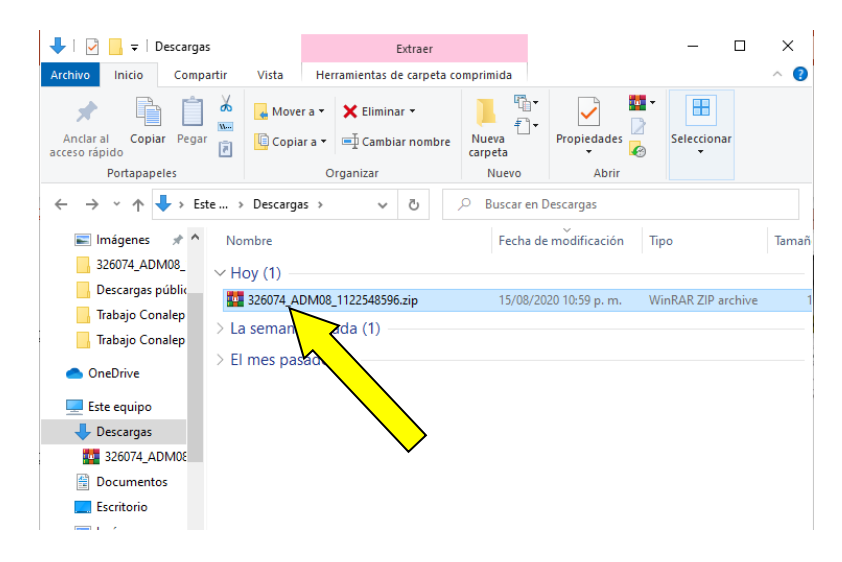

3. Damos doble clic sobre el archivo **.zip** para abrirlo con el programa WinRAR, y posteriormente extraerlos dando un clic en **Extract To**:

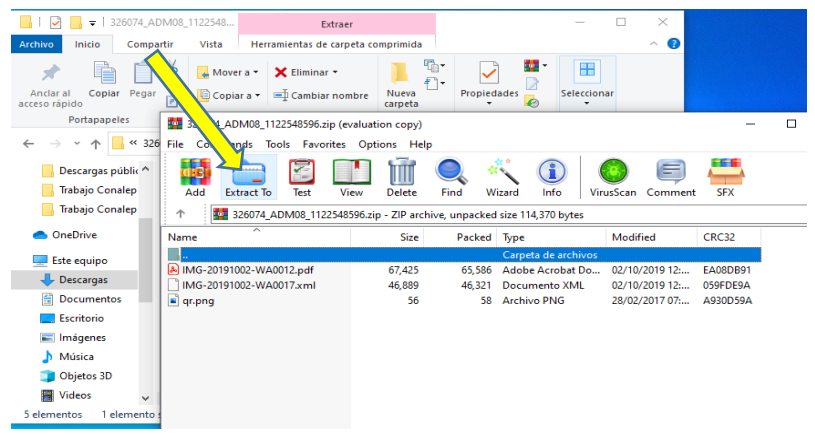

Calzada México Xochimilco No. 5722, Col. Tepepan, Alcaldía, Xochimilco, C.P. 16020, CDMX. Teléfonos: 55 56 76 07 30, 55 55 55 36 01 y 55 56 75 45 12 http://cdmx.conalep.edu.mx/xochimilco/

**必然心的主要的意义。 网络洲** 

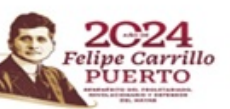

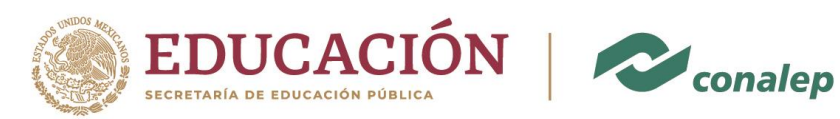

Unidad de Operación Desconcentrada para la Ciudad de México **Dirección de Desarrollo y Operación Académica y de Capacitación Laboral** Coordinación de Servicios Educativos

4. La ubicación se deja en **Descargas** y damos clic en **aceptar**

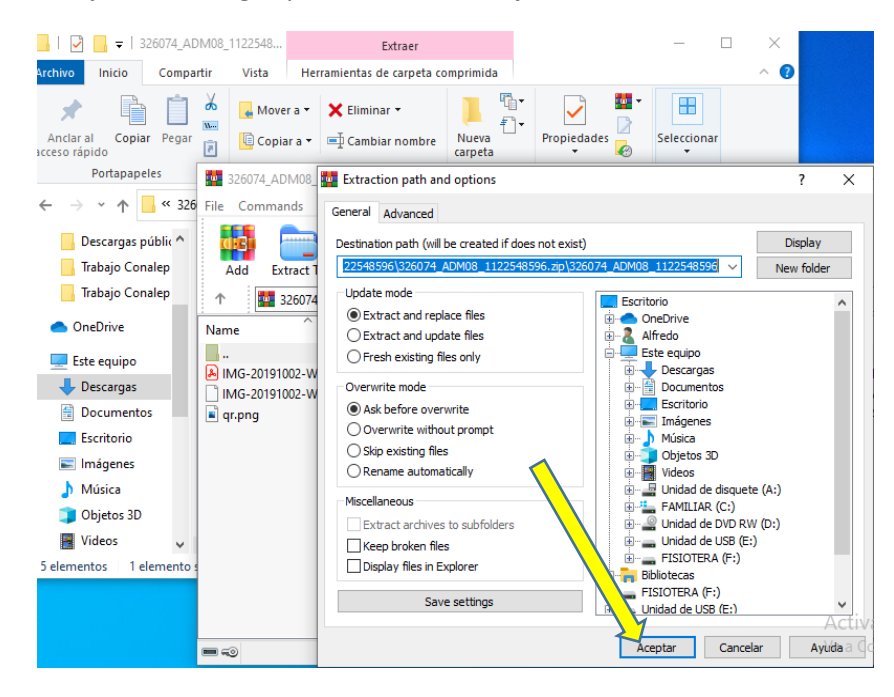

5. Ahora abrimos la carpeta recién generada la cual contiene tres archivos con las siguientes extensiones: **.PDF .XML .PNG**

El archivo en que podrás visualizar tu Certificado de Termino de Estudios es el de extensión **.PDF**, **este archivo consta de cuatro páginas que podrás imprimir en dos hojas blancas tamaño carta a doble cara** (se recomienda utilizar Adobe Acrobat).

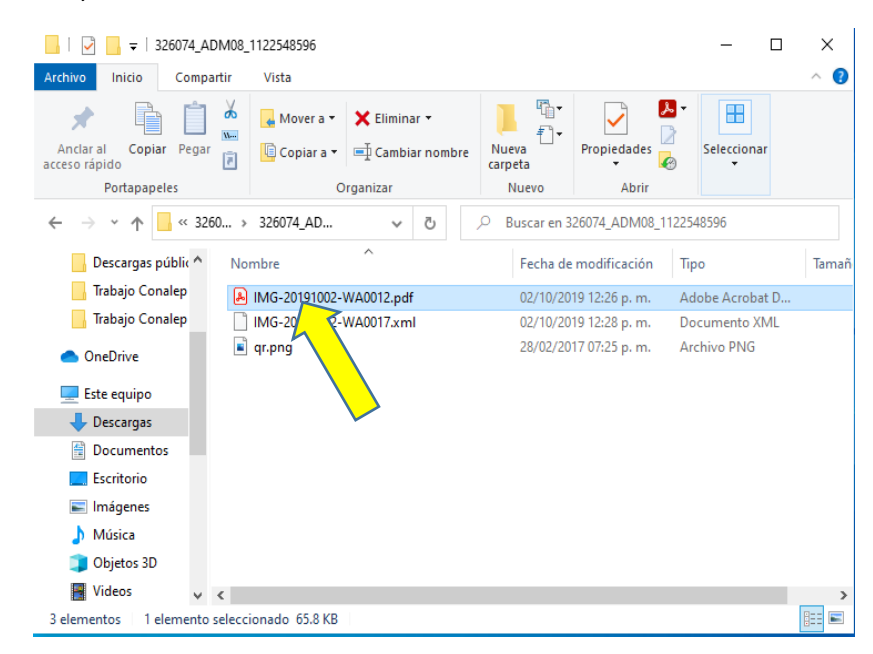

Calzada México Xochimilco No. 5722, Col. Tepepan, Alcaldía. Xochimilco. C.P. 16020, CDMX Teléfonos: 55 56 76 07 30, 55 55 55 36 01 y 55 56 75 45 12<br>http://cdmx.conalep.edu.mx/xochimilco/

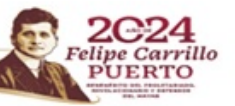

**必然心的主要的数量。不要做你的主要的效** 

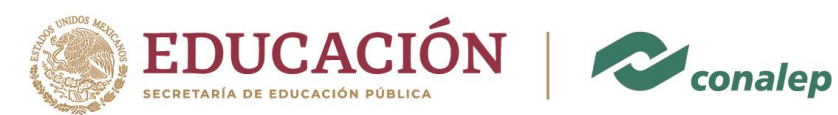

6. En la primera página encontraras datos del Plantel, datos personales del egresado, promedio general de la carrera, módulos acreditados de formación profesional básica y extendida; así como sellos digitales y código QR que dan seguridad y validez oficial a tu documento.

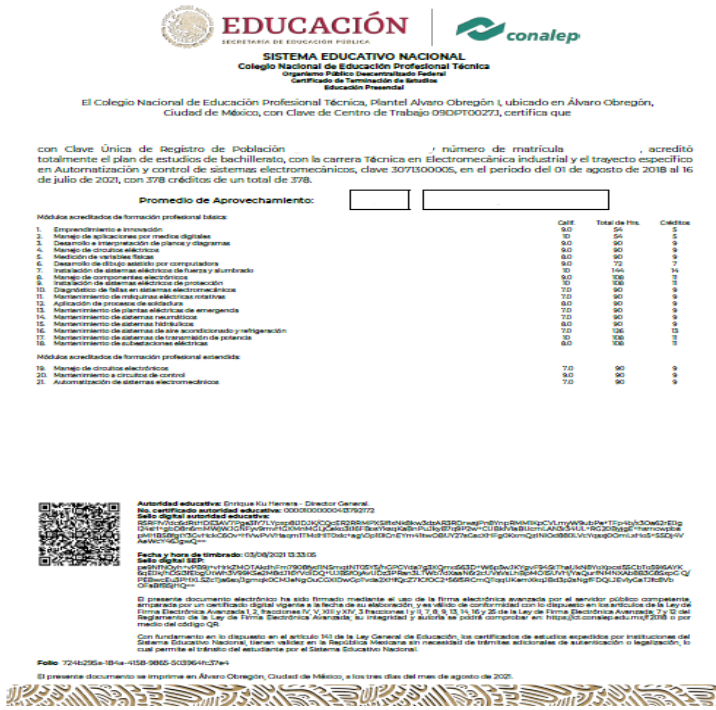

7. En la segunda página los Referentes Normativos del Perfil de Egreso.

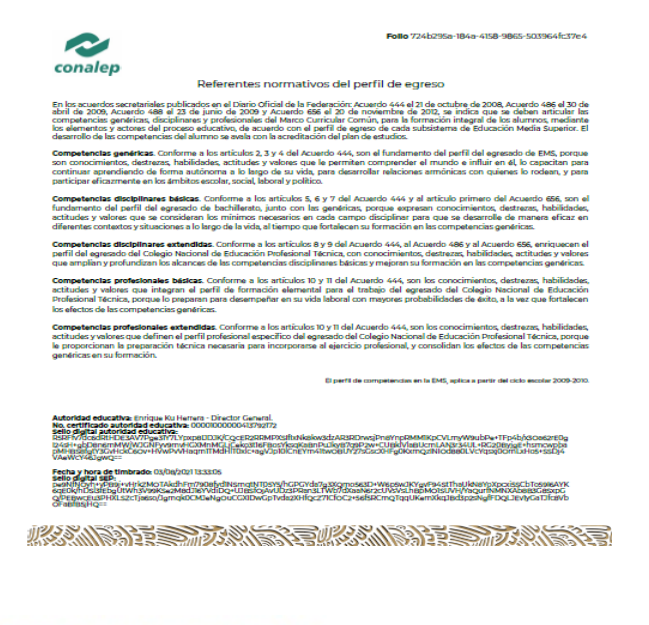

Calzada México Xochimilco No. 5722, Col. Tepepan, Alcaldía. Xochimilco. C.P. 16020, CDMX.<br>Teléfonos: 55 56 76 07 30, 55 55 55 36 01 y 55 56 75 45 12 http://cdmx.conalep.edu.mx/xochimilco/

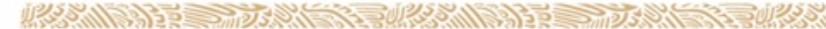

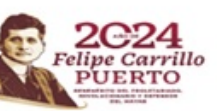

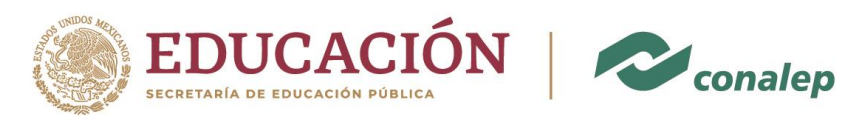

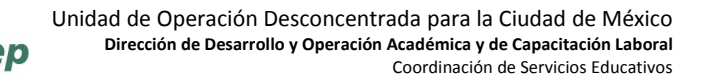

8. En la tercera página el Perfil de Egreso Común del Bachillerato.

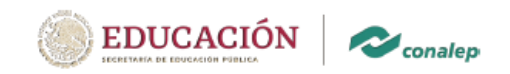

Perfil de egreso común del bachillerato

En los acuerdos secretariales publicados en el Diario Oficial de la Federación: Acuerdo 444 el 21 de octubre de 2008, Acuerdo 486 el 30 de<br>abril de 2009, Acuerdo 488 el 23 de junio de 2009 y Acuerdo 856 el 20 de noviembre

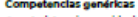

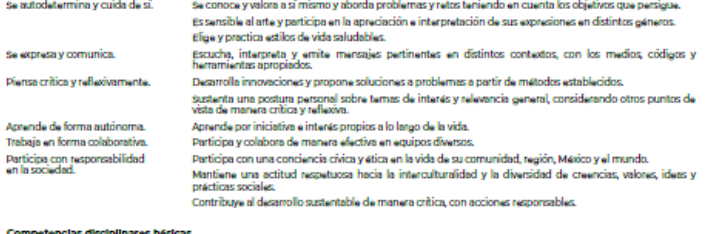

expresan los conocimientos, destrezes, habilidades, actitudes y valores que se consideran los mínimos necesarios en cada campo<br>disciplinar, para que los educióntes as desarrolen de manera eficaz en diferentes contextos y s

Campos disciplinares

Campos disciplinares<br> **Campos disciplinares**<br> **Campos disciplinares**<br> **Campos disciplinares**<br> **Campos disciplinares**<br> **Campos disciplinares**<br> **Campos disciplinares**<br> **Campos disciplinares**<br> **Campos disciplinares**<br> **Campos** 

9. En la cuarta página el Perfil Especifico del Colegio Nacional de Educación Profesional Técnica.

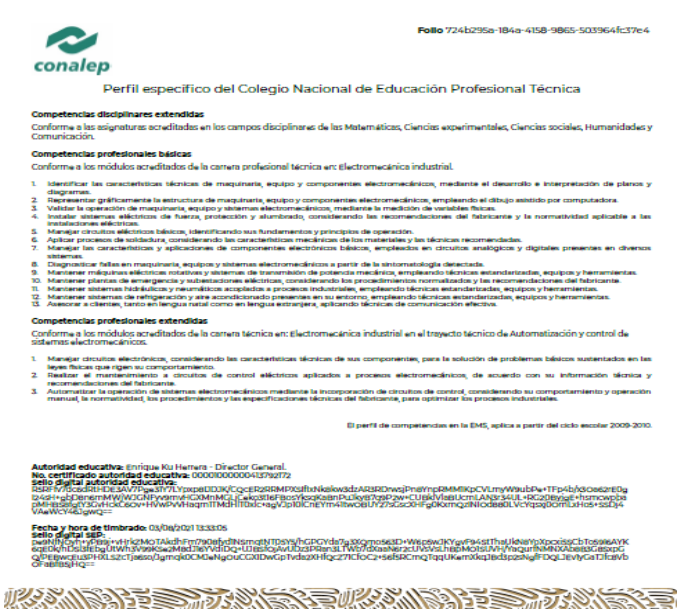

Así es como está constituido tu Certificado de Termino de Estudios.

**NOTA: UNA VEZ IMPRESO TU CERTIFICADO DE TERMINO DE ESTUDIOS, ES MUY IMPORTANTE QUE GUARDES EN LUGAR SEGURO TUS ARCHIVOS ELECTRÓNICOS, YA QUE NO HABRÁ REPOSICIÓN DE ESTE.**

> Calzada México Xochimilco No. 5722, Col. Tepepan, Alcaldía. Xochimilco. C.P. 16020, CDMX.<br>Teléfonos: 55 56 76 07 30, 55 55 55 36 01 y 55 56 75 45 12 http://cdmx.conalep.edu.mx/xochimilco/

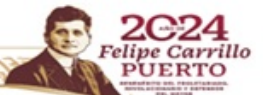

**必然心脏 全部方义的 网络水果**